## JOSÉ ANTONIO FERNÁNDEZ RUIZ DISEÑO ASISTIDO POR ORDENADOR *TUTORIAL PARA ELECCIÓN DE EDIFICIO EN SWAD PARA MODELADO*

Este curso los alumnos elegirán sus propios edificios para modelar en la plataforma Swad. Para ello, tienen que estar dados de alta. Una vez que las matrículas sean definitivas el profesor les dará de alta. (Si por algún motivo, algún alumno llega a la asignatura tarde deberá hablar con el profesor para que le dé de alta). El método para elegir el edificio que deberá modelarse es el siguiente:

Entrar en la plataforma universitaria Swad: http://swad.ugr.es/

Clic en:

Entrar en la plataforma SWAD (UGR)

Introducimos DNI y contraseña. La primera vez podemos entrar solo con el DNI y establecer la contraseña:

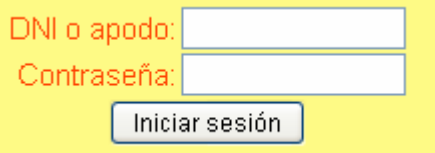

Damos a Iniciar Sesión

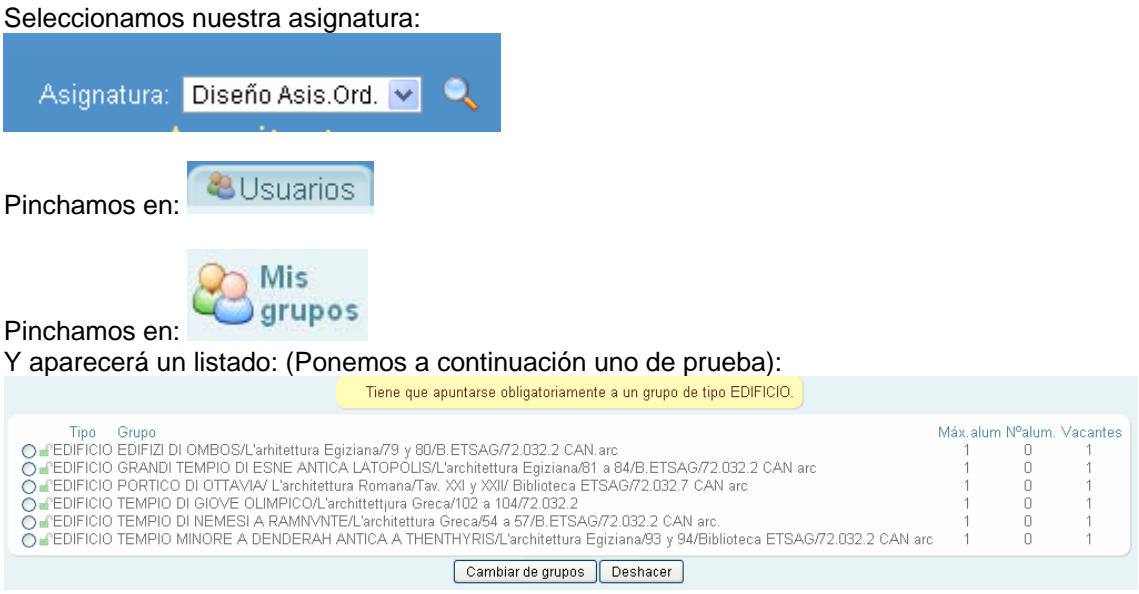

(En la práctica será una lista mucho más larga)

Los campos separados por barras son los siguientes: TÍTULO DEL EDIFICIO/Libro/Páginas/Biblioteca/Clave de la biblioteca/ (En el caso que usemos la biblioteca del Colegio de Arquitectos simplificaremos como Biblioteca COA). En otro caso, pondremos la ubicación del libro, web o pdf correspondiente.

Vemos que en este caso están todos libres y por tanto nos apuntamos a uno de ellos, por ejemplo, el "Pórtico di Ottavia") Pinchamos en el círculo.

**Tipo** Grupo C EDIFICIO EDIFIZI DI OMBOS/L'arhitettui O FEDIFICIO GRANDI TEMPIO DI ESNE AI ⊙ FEDIFICIO PORTICO DI OTTAVIA/ L'arch O FEDIFICIO TEMPIO DI GIOVE OLIMPICO O FEDIFICIO TEMPIO DI NEMESI A RAMN ◯ EDIFICIO TEMPIO MINORE A DENDER

Ahora damos a "Cambiar de grupos" y el edificio quedaría elegido. Grupos en la asign

Tipo Grupo C EDIFICIO EDIFIZI DI OMBOS/L'arhitettura Egiziana/7! ⊙ FEDIFICIO GRANDI TEMPIO DI ESNE ANTICA LATOR ◯ EDIFICIO PORTICO DI OTTAVIA/ L'architettura Roma O FEDIFICIO TEMPIO DI GIOVE OLIMPICO/L'archittettiu O FEDIFICIO TEMPIO DI NEMESI A RAMNVNTE/L'archi O PEDIFICIO TEMPIO MINORE A DENDERAH ANTICA.

Veamos ahora qué pasa si entramos como "otro alumno diferente"

Tipo Grupo O FEDIFICIO EDIFIZI DI OMBOS/L'arhitettura Egiz ◯ L'EDIFICIO GRANDI TEMPIO DI ESNE ANTICA O FEDIFICIO PORTICO DI OTTAVIA/ L'architettura O PEDIFICIO TEMPIO DI GIOVE OLIMPICO/L'arch O FEDIFICIO TEMPIO DI NEMESI A RAMNVNTE/ O FEDIFICIO TEMPIO MINORE A DENDERAH AN

Vemos que el "Edificio Grande Tempio" está ocupado.

Importante: EL SISTEMA PERMITE CAMBIAR DE EDIFICIO EN CUALQUIER MOMENTO. Sin embargo esto no puede hacerse sin conocimiento del profesor que está tutelando el trabajo. Para ello será necesario comentárselo al profesor en cualquier clase práctica para su aceptación.